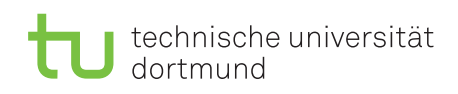

Dr. Jan Kriege Wintersemester 2015/16 Dipl.-Inf. Horst Schirmeier

## Rechnernetze und verteilte Systeme Übungsblatt 8

Hinweis: Aufgabe 8.1 zählt mit doppelter Punktzahl.

## Aufgabe 8.1

Im folgenden Netz wird ein Distanzvektor-Algorithmus als dynamischer Routing-Algorithmus verwendet. Auf der nächsten Seite finden Sie Hinweise und Vorlagen zur Bearbeitung der Aufgabe.

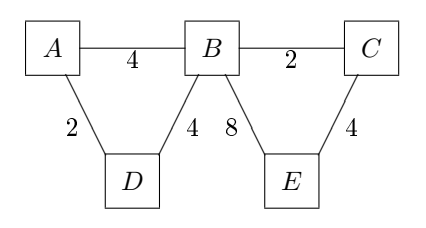

- a) Vollziehen Sie nach, wie der Distanzvektor-Algorithmus die kürzesten Wege berechnet. Erstellen Sie dazu die Distanztabellen für die Zeitpunkte  $t = 0, t = 1, \ldots$ , bis sich die Tabllen nicht mehr ändern.
- b) Wie propagiert der Algorithmus, dass die Verbindung  $B-C$  ausgefallen ist, oder die Verbindungskosten sich erhöht haben? Betrachten Sie den Fall, dass sich die Kosten für die Verbindung auf 16 erhöhen.
- c) Wie propagiert der Algorithmus, dass eine Verbindung  $D-E$  mit den Verbindungskosten 3 hinzugekommen ist? (Ausgangspunkt: Teilaufgabe a))

Distanzvektortabellen haben folgende Form

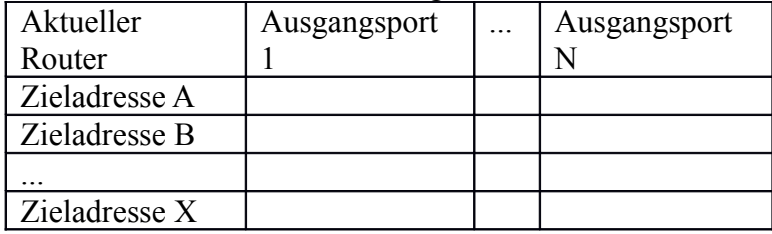

In der Ausgangskonfiguration kennt jeder Router die Verbindungskosten für alle seine aktiven Ports (t=0). Routingkosten für sich selbst sind geschwärzt:

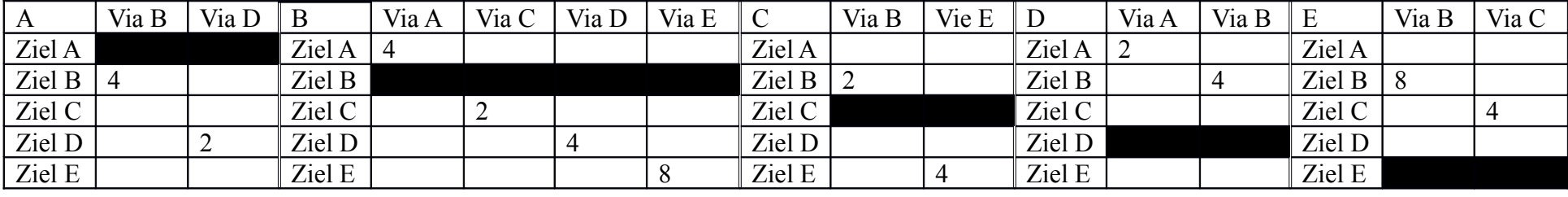

Im zweiten Schritt (t=1) übergibt jeder Router seine optimalen Routinginfoarmationen an seine direkten Nachbarn. Nach Übernahme derInformationen der Nachbarn ergibt sich:

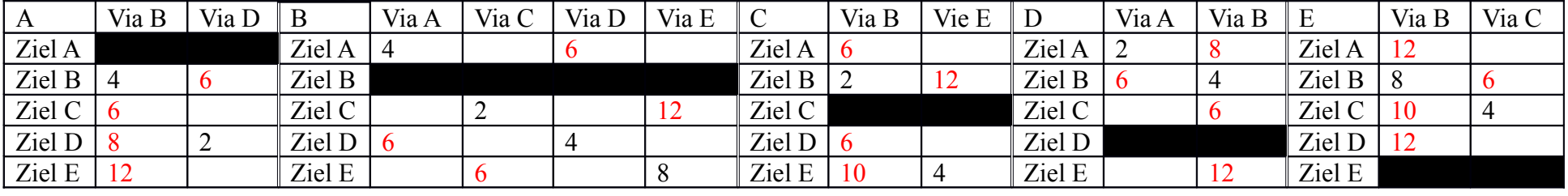

Sie können die Tabellen auf der nächsten Seite zur weiteren Bearbeitung der Aufgaben nutzen.

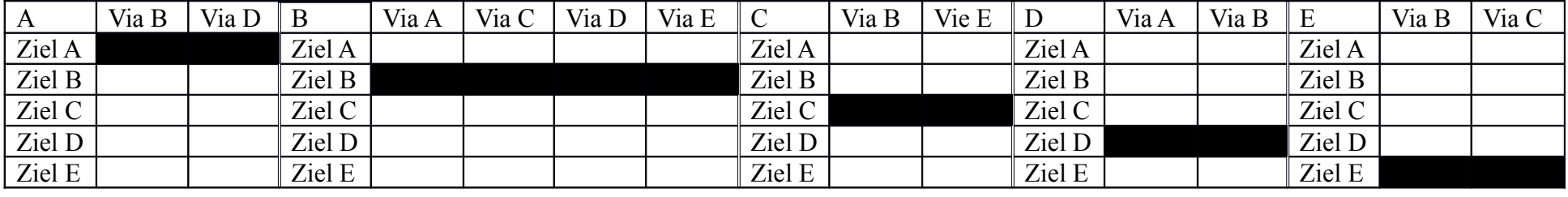

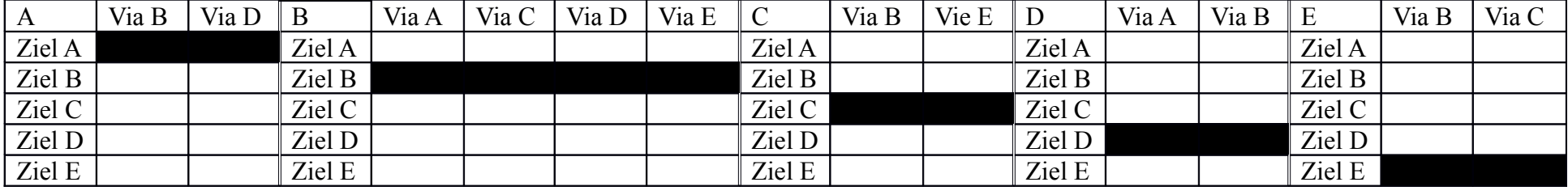

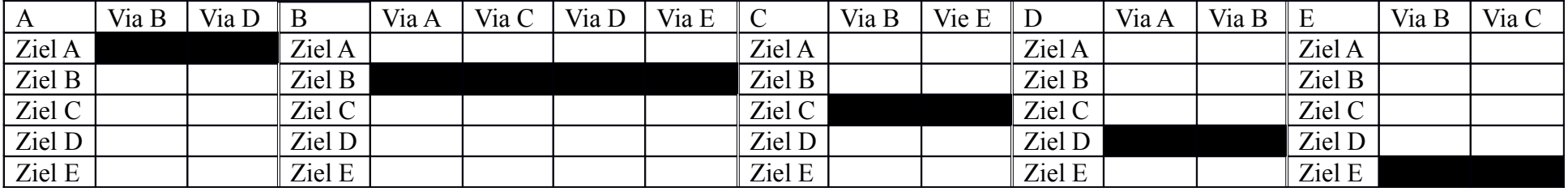

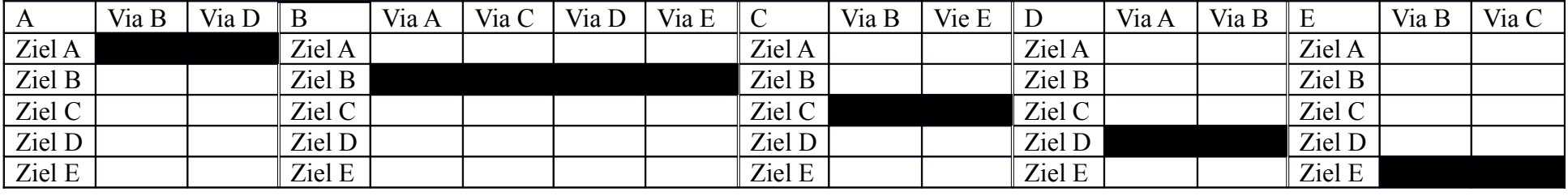